**TWS K2 Kopfhörer**

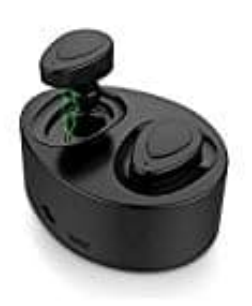

## **Wie man die Kopfhörer verbindet**

1. Halte bei beiden Kopfhörern die Multifunktionstaste so lange gedrückt, bis die LEDs ohne Unterbrechung rot und blau blinken. Dies dauert etwa 5-7 Sekunden. Lasse die Multifunktionsknöpfe erst los, wenn wirklich bei beiden die LEDs rot UND blau blinken.

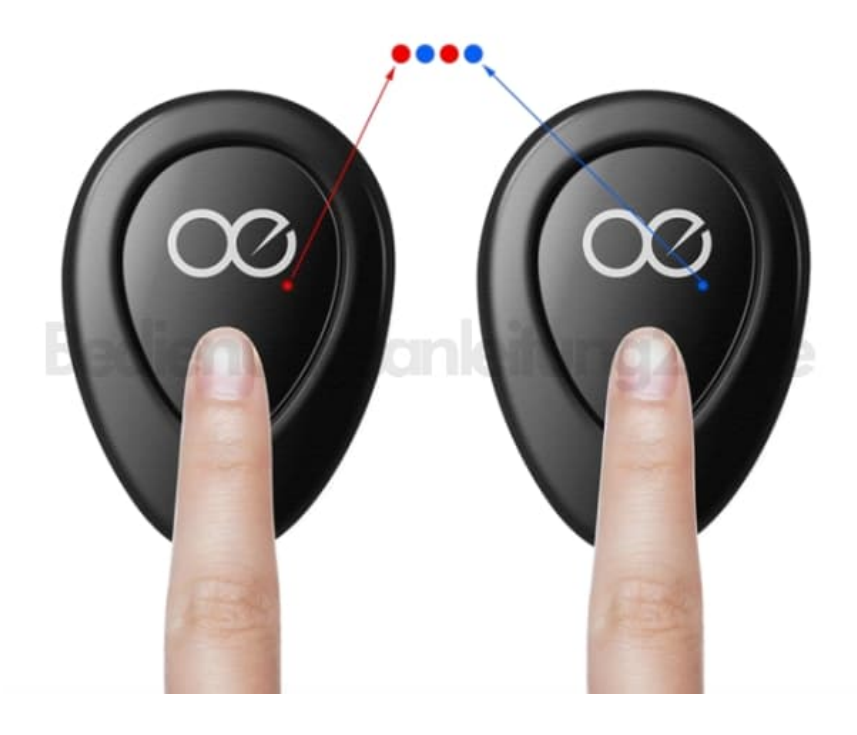

2. Warte jetzt etwa 15-18 Sekunden.

Ein Kopfhörer wird ununterbrochen rot und blau blinken, das ist der linke Kopfhörer. Der rechte Kopfhörer wird nur blau blinken.

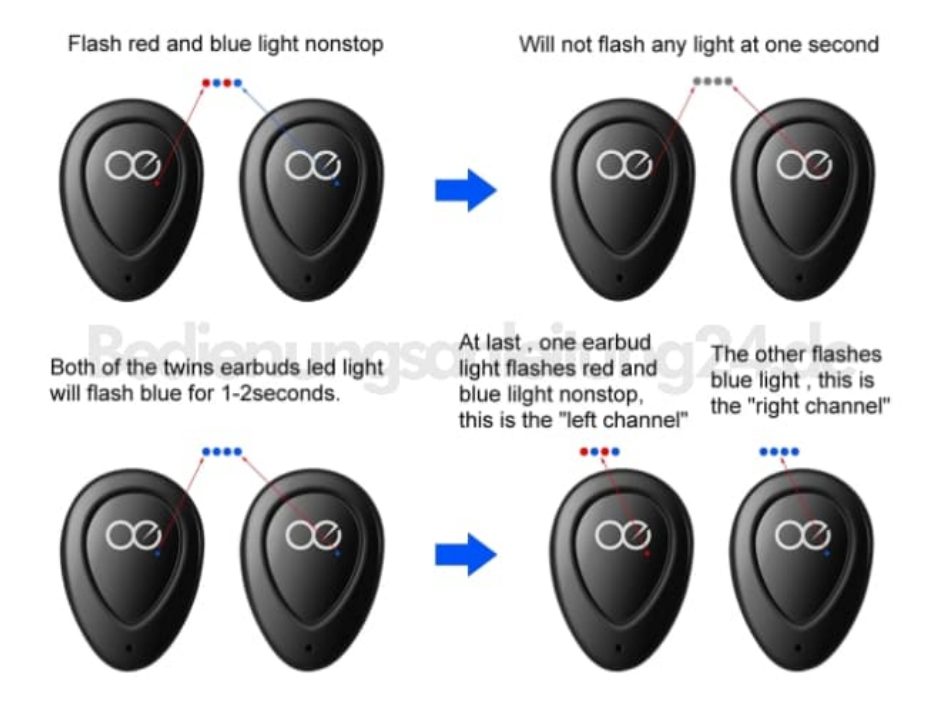

3. Öffne Bluetooth an deinem Smartphone und starte die Suche. Die Kopfhörer erscheinen als **TWS-K2**. Tippe darauf, um sie zu verbinden.

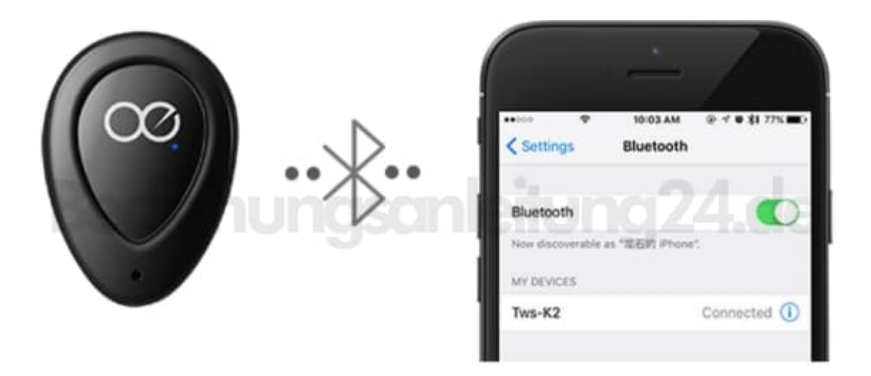

4. Nachdem beide Ohrhörer erfolgreich mit dem Smartphone verbunden wurden, blinken sie blau.

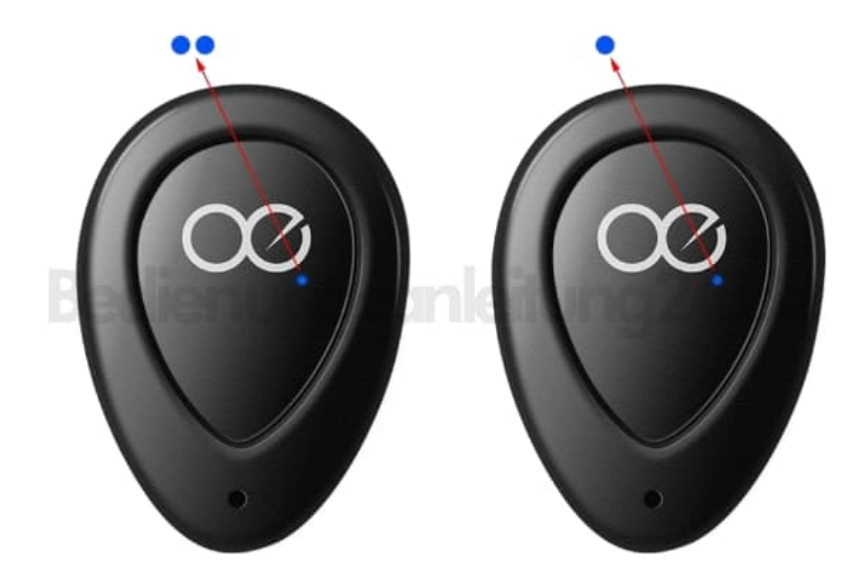

5. Wenn du sie nicht erfolgreich koppeln konntest, schalte sie aus und starte das Pairing erneut.